# Quickscan QTI addendum #1

Usability study of QTI for *De Digitale Universiteit* 

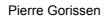

12 November 2003

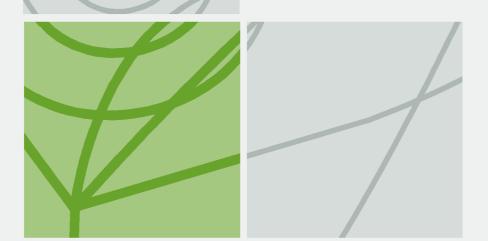

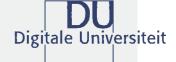

#### Colophon

### Quickscan QTI Addendum #1

Usability study of QTI for De Digitale Universiteit

De Digitale Universiteit Nijenoord 1, 3552 AS Utrecht, the Netherlands P.O. Box 182, 3500 AD Utrecht, the Netherlands

Telephone +31 30 238 8671 Fax +31 30 238 8673 E-mail buro@digiuni.nl Internet www.digiuni.nl

#### Auteur

Pierre Gorissen, P.Gorissen@Fontys.nl

#### Copyright

De Digitale Universiteit

All rights reserved. Nothing in this publication may be reproduced and/or published without the express written consent of *De Digitale Universiteit*.

#### Disclaimer

Use of the information and data contained in this report is at your sole risk. If you rely on the information in this report you are responsible for ensuring by independent verification its accuracy, currency or completeness. *De Digitale Universiteit* cannot assume any liability for errors in this report or any resulting damages.

#### **Date**

12 November 2003

#### Reference

Quickscan\_QTI\_en\_add\_1

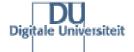

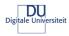

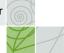

## Index

| 1       | Introduction                             | 5  |
|---------|------------------------------------------|----|
|         | 1.1 Structure of this addendum           | 5  |
|         | 1.2 Acknowledgements                     | 5  |
| 3       | The test set and the testing process     | 6  |
|         | 3.1 What is in the test set              | 6  |
|         | 3.2 The application that has been tested | 6  |
|         | 3.4 Overview test cycle                  | 6  |
| 4       | Test results                             | 7  |
|         | 4.1 Canvas Learning Flash Player         | 7  |
| 5       | Summary of the results                   | 8  |
|         | 5.1 Overview of possibilities            | 8  |
| Annex C | Summary of the test results              | 10 |
| Annex D | Detailed test results                    | 14 |

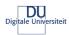

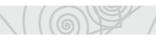

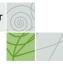

#### Summary

De Digitale Universiteit (DU) performed a quickscan to determine the usability of the IMS Question and Test Interoperability (QTI) specification as a format to store questions and tests developed for and by the consortium. The quickscan was carried out by Pierre Gorissen (P.Gorissen@Fontys.nl) and the original report is available in Dutch from the website of De Digitale Universiteit: http://www.digiuni.nl/publicaties/
The unofficial English translation of that report can be downloaded from http://www.gorissen.info/Pierre/QTI/(PDF-version) or http://www.digiuni.nl/ (Word-version).

In October 2003, Canvas Learning Ltd., developers of the Canvas Canvas Learning Author and Canvas Learning Player responded to the Quickscan by sending their Canvas Flash player which could also render the test questions developed for the Quickscan. The Canvas Learning Player hadn't been tested as part of the original Quickscan because none of the partners within *De Digitale Universiteit* was using the application at that time.

This addendum contains a short overview of the results of the tests for the Flash player as it was provided by Canvas Learning Ltd. All tests have been conducted by the author of the quickscan using the original test set. The set and the player used can be downloaded as a SCORM compliant package. Even though the player can be used within a SCORM compliant runtime environment, it can also be run standalone.

During the SURF SiX expert group meeting about the exchange of questions and tests on October the 30<sup>th</sup> the player was demonstrated as part of the presentation about the original Quickscan. Slides and demo set are available online: http://e-learning.surf.nl/six/toetsen\_en\_assessment/2030 (note: though the page itself is in Dutch, all the slides of the day, which you can find linked to on the bottom of the page, are in English).

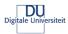

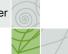

#### 1 Introduction

This addendum contains a short overview of the results of the tests for the Flash player as it was provided by Can Studios. All tests have been conducted by the author of the quickscan.

The unofficial translation of the original Quickscan report can be still be downloaded from http://www.gorissen.info/Pierre/QTI/ (PDF-version) or http://www.digiuni.nl/ (Word-version).

#### 1.1 Structure of this addendum

Where possible, the original section numbers and structure have been kept similar to the original Quickscan report. Unchanged parts however have not been duplicated. For an introduction of QTI for example, see the original Quickscan report. It also means that sometimes the section numbers 'jump', for example there is no chapter 2, since that was the unchanged introduction into QTI.

#### 1.2 Acknowledgements

Like for the first Quickscan, this addendum wouldn't have been possible without the help of others.

Russell Grocott, Canvas Learning Ltd. provided the player evaluated in this addendum.
 He, together with Paul Hilton and Sam Easterby-Smith, also from Canvas Learning answered the numerous questions I asked in the e-mail conversation we had during the weeks after they'd send me the player.

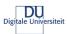

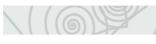

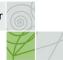

### 3 The test set and the testing process

This chapter covers the structure of the test set, the application that has been tested and the test cycle itself.

#### 3.1 What is in the test set

The test set for this addendum was the same as the original test set. An overview of the set can be found in Annex B on page 30 of the original Quickscan. To make testing of the player easier, the name of the file has been added to each question using plain text. This does not influence the test results however. The zip file that is available for download contains a ADL SCORM complaint package and can be imported into a SCORM compliant runtime environment. The SCROM package has been successfully imported and run using N@tschool! 7.1 RC2 (see: http://www.threeships.nl/). The tests for this addendum have been conducted using the player in standalone mode, so not inside a SCORM compliant runtime, to make sure that wouldn't influence the results.

#### 3.2 The application that has been tested

Only one application has been tested for this addendum: The Canvas Learning Flash player:

#### 3.2.1 Canvas Learning Flash player

The Canvas Learning website offers download options for a trial version of the Canvas Learning Author and the Canvas Learning Player. The Player available there is build using Macromedia Shockwave and is **not** the version tested here. The Flash version tested is not available yet for download from the Canvas Learning website. It is expected to be released in the very near future. The tested player is included in the test set provided with this addendum. For further questions about using this player please contact Canvas Learning directly: Russell Grocott (mail: Russell@the-can.com).

Website: http://www.canvaslearning.com/

#### 3.4 Overview test cycle

Figure 1 shows an overview of the test cycle for this addendum. As you can see it is a fairly simple cycle this time:

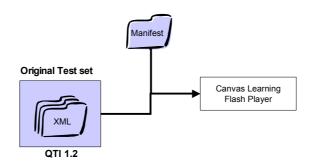

Figure 1 overview test cycle

The test set contains about twenty, in XMLSpy created and validated, files with single items, a couple of files with sections and a single assessment file. For the tests the single item files were described in the clpmanifest.xml used by the player. The structure of the clpmanifest.xml file is identical to that of a manifest as defined by the IMS Contentpackaging specification<sup>1</sup>. Since created a file like that by hand is much work, the free RELOAD editor<sup>2</sup> was used to construct the clpmanifest.xml file. When the player is run, the QTI files get loaded and rendered by the player during runtime.

Even though in the package the clpmanifest.xml was located at a fixed location, in the same folder as the player, it is also possible to store the manifest file in a different location, or feed the location in a parameter to the player using clplayer.swf?clpmanifestpath=http://foo.com/bar/clpmanifest.xml

All test files, the 'optimized files' from the original Quickscan and the Flash player, can be downloaded as a single SCORM compliant zip file from the DU website: http://www.digiuni.nl/publicaties/.

\_

<sup>&</sup>lt;sup>1</sup> See: http://www.imsglobal.org/content/packaging/index.cfm

<sup>&</sup>lt;sup>2</sup> See: http://www.reload.ac.uk/

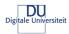

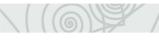

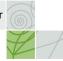

#### 4 Test results

This sections describes the results of the test with the Canvas Learning player. Annex C on page 10 show a summary of the test results enabling you to compare the Canvas Learning player with the other previously tested applications. Annex D, starting on page 14 goes into more detail. In that annex, it also is explained, where possible, what failed and why in case of a failure to import the file.

#### 4.1 Canvas Learning Flash Player

As you can see in Figure 1 on page 6, the QTI files are being imported during runtime using the manifest that was described in the clpmanifest.xml file. This makes sense because of the way the application was build. i.e. without its own database or other facilities to store the rendered files. That also keeps the player itself lightweight, less than 100 kB for the player and the support files (the HTML file to run it in the browser, the clpmanifest file and some images) and no need to install it.

Rendering of the test files is fast enough, though the questions with images take some noticeable loading time, which might be caused by the need to retrieve the images themselves.

The Canvas Learning player has no real problems with HTML. The rendered fonts are however not what I would expect from the HTML code in the question. Instead of 'Arial' the player apparently used 'Times new Roman'. Images can be used in both the question body as in the answer options. The original pictures caused a surprising problem however. One of the jpeg images had apparently been saved using 'progressive scan'. Because Macromedia Flash doesn't have support for that, the Canvas Learning Player which has been build using Flash, also can't display those images. After resaving the image, the problem was gone.

Compared to the other applications the player had support for a number of additional features the others lacked:

- it handled the ordering of the answer options in the multiple choice questions in the correct way, in this case meaning that the first four answer options had to be displayed in a random order while the fifth answer option ('none of the above') always had to be displayed as last option.
- it has support for 'rubric', 'learning-objectives' and 'hints' and allows the learner to actually read them.

  Annoying was though that, when present, they were displayed by default sometimes cluttering the screen and obstructing the initial view of the question
- it handles fill-in-the-blank questions with multiple 'blanks' and is able to process the multiple answers it gets returned from that.

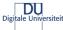

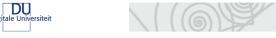

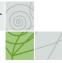

### Summary of the results

The next section gives an overview of the possibilities of the tested player.

#### 5.1 Overview of possibilities

#### 5.1.1 Assessments, Sections and Items

Just like the other applications in the original quickscan, the Canvas Flash player has no support for assessments or sections.

#### 5.1.2 Case texts

No known workaround is available for the Canvas Flash player.

#### 5.1.3 More than one item in the same file

The Canvas Flash player uses a manifest file to structure the items that are being displayed.

#### 5.1.4 Multiple Choice questions

The player could display all Multiple Choice questions in the test set. It did also display MC\_QTI\_Optimaal\_03.xml, which can be found in the test set.

#### 5.1.5 Multiple response questions

The player could display all Multiple response questions in the test set. It also as able to display file MR\_QTI\_Optimaal\_01.xml (with HTML in the question wording and the feedback).

#### 5.1.6 Essay questions

The player displayed the essay question, but the worked out example was not available during runtime.

#### 5.1.7 Fill in the blank

The player rendered all Fill in the blank questions without a problem...

#### 5.1.8 True/False questions

True/False questions are basically multiple-choice questions with two answer options: "True" and "False or "Yes" and "No". Because of that the remarks made for multiple-choice question in section 5.1.4 apply here also.

#### 5.1.9 Matching questions

Matching questions were not part of this quickscan.

#### 5.1.10 Use of hotspots in questions

The use of hotspots in questions was not part of this quickscan.

#### 5.1.11 HTML

Rendering of the HTML code was not completely as expected, a different font than expected was used. According to Canvas Learning that is due to the limitations Macromedia Flash MX, which was used to build the player, has when dealing with fonts. It did manage to display all questions with HTML however.

#### 5.1.12 Audio, video and other objects

The use of audio, video and other objects in the question was not part of this quickscan. It is expected that the problems here are in line with what is being said for images (see 5.1.13) and case texts (see 5.1.2).

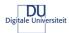

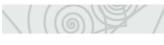

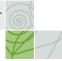

#### 5.1.13 Images

The player displayed questions with images correctly. Because of the limitations of Macromedia Flash, it won't be able to display jpeg images witch have been save using progressive scan.

#### 5.1.14 Feedback for items

The player supports feedback per answer option for multiple-choice questions. The QTI <solution> element, meant to store the correct answer, isn't supported by the player, even though it is displayed in the editor. It was the only player that had support for hints during runtime.

#### 5.1.15 Metadata for items

None of the other applications in the quickscan had support for metadata for items. This player is no exception.

#### 5.1.16 The order of answer options for items

QTI enables you to set the order of answer options for multiple choice and multiple response questions to fixed or to random. This is the only player that correctly supported the mixture of random order and fixed order, like in this example:

Which of the following people has not yet been prime minister of the Netherlands?

- A) Wim Kok
- B) Ruud Lubbers
- C) Wouter Bos
- D) Dries van Agt
- E) None of the above

**Example 1 Multiple Choice question** 

Here answer options A - D are to be shown in a random order, while answer op E always should be displayed as the last answer option. This is common practice in the IMS examples and all questions in the test set use it were applicable.

#### 5.1.17 Response processing

Response processing works ok, even with multiple response questions. There is no scoring displayed when run as standalone player. According to Canvas Learning this is by design.

#### 5.1.18 Rubric for items

This player was the first and only one that enabled display of rubric elements during runtime.

#### 5.1.19 Learning-objectives for items

This player was the first and only one that enabled display of learning-objectives during runtime.

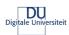

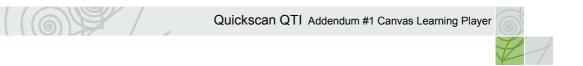

## Annex C Summary of the test results

|      |                                                                  |                                |                | eption 3.4                  |                |                |                |                |                 | ash Player                   |
|------|------------------------------------------------------------------|--------------------------------|----------------|-----------------------------|----------------|----------------|----------------|----------------|-----------------|------------------------------|
|      | Functionality                                                    | QTI file                       | Respondus 2    | QuestionMark Perception 3.4 | N@tschool! 7.0 | Blackboard 5.5 | Blackboard 6.0 | WebCT 4        | Learn eXact 1.7 | Canvas Learning Flash Player |
|      |                                                                  |                                | <u> </u>       | G                           | Z              | В              | Δ              | >              |                 | 0                            |
| 1    | Items                                                            |                                |                |                             |                |                |                |                |                 |                              |
| 1.01 | multiple choice                                                  | QTI_MC_101                     | Yes            | Yes                         | Yes            | Yes            | Yes            | Yes            | No              | Yes                          |
|      | question                                                         | QTI_MC_110                     | Yes            | Yes                         | Yes            | Yes            | Yes            | Yes            | Yes             | Yes                          |
|      | (one question option)                                            | QTI_MC_101b                    | Yes            | Yes                         | Yes            | Yes            | Yes            | Yes            | Yes             | Yes                          |
| 1.02 | use of multiple                                                  | QTI_MR_102                     | Yes            | Yes                         | Yes            | Yes            | Yes            | Yes            | No              | Yes                          |
|      | response                                                         | QTI_MR_102b                    | Yes            | Yes                         | Yes            | Yes            | Yes            | Yes            | Yes             | Yes                          |
| 1.04 | questions                                                        | QTI Essay 104                  | Voc            | Voc                         | No             | Voc            | Voc            | Voc            | No              | Voc                          |
| 1.04 | use of essay<br>questions                                        | QTI_Essay_104<br>QTI_Essay_108 | Yes<br>Partial | Yes<br>Partial              | No<br>No       | Yes<br>Partial | Yes<br>Partial | Yes<br>Partial | No<br>No        | Yes<br>Partial               |
| 1.05 | use of fill in the                                               | QTI_ESSAY_106                  | No             | Yes                         | No             | No             | No             | No             | No              | Yes                          |
| 1.05 | blank questions                                                  | QTI_FIB_105                    | Partial        | Yes                         | No             | Partial        | Partial        | Partial        | No              | Yes                          |
|      | biank questions                                                  | QTI FIB 105c                   | Partial        | Yes                         | No             | Partial        | Partial        | Partial        | No              | Yes                          |
| 1.07 | use of hints in a                                                | QTI_MC_107                     | No             | No                          | Partial        | No             | No             | No             | No              | Yes                          |
|      | question                                                         |                                |                |                             |                |                |                |                |                 |                              |
| 1.08 | showing the                                                      | QTI_MC_108                     | Partial        | Partial                     | Partial        | Partial        | Partial        | Partial        | Partial         | Yes                          |
|      | correct answer                                                   | QTI_Essay_108                  | No             | No                          | No             | No             | No             | No             | No              | No                           |
|      | for a question                                                   | QTI_MC_109<br>QTI_MC_115       | Yes<br>No      | Yes<br>No                   | No             | No<br>No       | Yes            | Yes<br>No      | Yes<br>No       | Yes                          |
| 1.09 | being able to                                                    | QTI_MC_115                     | Yes            | Yes                         | Partial<br>No  | No             | No<br>Yes      | Yes            | Yes             | Yes<br>Yes                   |
| 1.00 | have different<br>feedback for<br>each possible<br>answer option | Q11_WO_100                     | 103            | 163                         | 140            | 140            | 103            | 163            | 103             | 103                          |
| 1.10 | being able to                                                    | QTI MC 110                     | Yes            | Yes                         | No             | No             | No             | Yes            | No              | Yes                          |
|      | have feedback                                                    | QTI MC 109                     | Yes            | Yes                         | No             | No             | Yes            | Yes            | Yes             | Yes                          |
|      | for correct                                                      | QTI_MC_115                     | Yes            | No                          | No             | No             | No             | Yes            | No              | Yes                          |
|      | answers                                                          |                                |                | ļ                           | <u> </u>       | <u> </u>       |                | ļ              | ļ               | ļ.,                          |
| 1.11 | being able to                                                    | QTI_MC_111                     | No             | No                          | No             | No             | No             | No             | No              | Yes                          |
|      | have feedback                                                    | QTI_MC_111b                    | No             | No                          | No             | No             | No             | No             | No              | Yes                          |
|      | for incorrect answers                                            | QTI_MC_109                     | Yes            | Yes                         | No             | No             | Yes            | Yes            | Yes             | Yes                          |
| 1.12 | being able to                                                    | QTI_MC_115<br>QTI_MC_108       | No<br>Yes      | No<br>Yes                   | No<br>No       | No<br>Yes      | No<br>Yes      | No<br>Yes      | No<br>Yes       | Yes<br>Yes                   |
| 1.12 | assign different                                                 | QTI_MC_108b                    | Partial        | Yes                         | No             | Partial        | Partial        | Partial        | No              | Partial                      |
|      | scores to each                                                   | QTI_MC_108B                    | Yes            | Yes                         | No             | Yes            | Yes            | Yes            | Yes             | Partial                      |
|      | answer option                                                    | QTI_MC_110                     | Yes            | Yes                         | No             | Yes            | Yes            | Yes            | Yes             | Partial                      |
|      | •                                                                | QTI MC 111b                    | Yes            | Yes                         | No             | Yes            | Yes            | Yes            | Yes             | Partial                      |
|      |                                                                  | QTI MC 115                     | Yes            | Yes                         | No             | Yes            | Yes            | Yes            | Yes             | Partial                      |
| 1.13 | the use of plain                                                 | QTI_XX_XXX                     | Partial        | Partial                     | Yes            | Partial        | Partial        | Partial        | Yes             | Partial                      |
|      | text in a question of the feedback                               |                                |                |                             |                |                |                |                |                 |                              |
| 1.14 | the use of HTML                                                  | QTI_MC_114                     | Yes            | Yes                         | Partial        | Yes            | Yes            | Yes            | No              | Partial                      |
|      | code text for a question and/or the feedback                     | QTI_MC_114b                    | Yes            | No                          | Partial        | Yes            | Yes            | Yes            | No              | Partial                      |
| L    |                                                                  | I .                            | 1              | i .                         | ı              | 1              | ı              | i .            | Ì               | l                            |

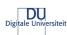

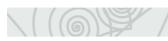

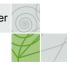

|      | Functionality                                                                       | QTI file     | Respondus 2 | QuestionMark Perception 3.4 | N@tschool! 7.0 | Blackboard 5.5 | Blackboard 6.0 | WebCT 4 | Learn eXact 1.7 | Canvas Learning Flash Player |
|------|-------------------------------------------------------------------------------------|--------------|-------------|-----------------------------|----------------|----------------|----------------|---------|-----------------|------------------------------|
| 1.15 | the use of                                                                          | QTI MC 115   | Yes         | No                          | No             | Yes            | Yes            | Yes     | Yes             | Partial                      |
|      | images in a<br>question and/or<br>the feedback                                      | QTI_MC_114b  | Yes         | No                          | No             | Yes            | Yes            | Yes     | No              | Partial                      |
| 1.19 | the use of<br>metadata for an<br>item                                               | QTI_MC_119   | No          | No                          | No             | No             | No             | No      | No              | No                           |
| 1.20 | being able to store the                                                             | QTI_MC_120   | No          | Yes                         | No             | No             | No             | No      | Yes             | Yes                          |
|      | learning-<br>objective of an<br>item                                                | QTI_MC_114b  | No          | Partial                     | No             | No             | No             | No      | Yes             | Yes                          |
| 1.21 | being able to store the rubric                                                      | QTI_MC_121   | No          | Yes                         | No             | No             | No             | No      | Yes             | Yes                          |
|      | for an item                                                                         | QTI_MC_114b  | No          | Partial                     | No             | No             | No             | No      | Yes             | Yes                          |
| 1.22 | being able to<br>have the answer<br>options<br>displayed in<br>random order         | QTI_MC_101   | No          | Partial                     | Partial        | No             | No             | No      | No              | Yes                          |
| 2.   | Sections                                                                            |              |             |                             |                |                |                |         |                 |                              |
| 2.01 | use of sections                                                                     | QTI_S_MC_201 | Partial     | Partial                     | No             | No             | No             | No      | No              | No                           |
| 2.02 | being able to<br>store learning-<br>objectives for a<br>section                     | QTI_S_MC_202 | No          | No                          | No             | No             | No             | No      | No              | No                           |
| 2.03 | being able to<br>store the rubric<br>for a section                                  | QTI_S_MC_203 | No          | No                          | No             | No             | No             | No      | No              | No                           |
| 2.04 | being able to store text for a                                                      | QTI_S_MC_204 | No          | No                          | No             | No             | No             | No      | No              | No                           |
|      | section                                                                             | QTI_S_MC_203 | No          | No                          | No             | No             | No             | No      | No              | No                           |
| 2.05 | being able to calculate a score for a section                                       | -            | No          | No                          | No             | No             | No             | No      | No              | No                           |
| 2.06 | being able to<br>give feedback<br>based on the<br>calculated score<br>for a section | -            | No          | No                          | No             | No             | No             | No      | No              | No                           |
| 2.07 | being able to<br>store metadata<br>for a section                                    | -            | No          | No                          | No             | No             | No             | No      | No              | No                           |

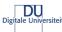

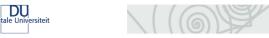

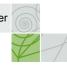

|      |                                                                                                    |              | 1           |                             |                |                |                |         | 1               | ,                            |
|------|----------------------------------------------------------------------------------------------------|--------------|-------------|-----------------------------|----------------|----------------|----------------|---------|-----------------|------------------------------|
|      | Functionality                                                                                        | QTI file     | Respondus 2 | QuestionMark Perception 3.4 | N@tschool! 7.0 | Blackboard 5.5 | Blackboard 6.0 | WebCT 4 | Learn eXact 1.7 | Canvas Learning Flash Player |
| 2.08 | the ability to<br>display the<br>questions in a<br>random order                                      | -            | No          | No                          | No             | No             | No             | No      | No              | No                           |
| 2.09 | the ability to<br>display a<br>question based<br>on the answer<br>for a previous<br>question         | -            | No          | No                          | No             | No             | No             | No      | No              | No                           |
| 3.   | Assessments                                                                                          |              |             |                             |                |                |                |         |                 |                              |
| 3.1  | being able to exchange assessments                                                                   | QTI_A_MC_301 | Partial     | Partial                     | No             | No             | No             | No      | No              | No                           |
| 3.2  | being able to<br>store learning-<br>objectives for an<br>assessment                                  | -            | No          | No                          | No             | No             | No             | No      | No              | No                           |
| 3.3  | being able to<br>store the rubric<br>for an<br>assessment                                            | -            | No          | No                          | No             | No             | No             | No      | No              | No                           |
| 3.4  | being able to<br>store text etc.<br>that is relevant<br>for the complete<br>assessment               | -            | No          | No                          | No             | No             | No             | No      | No              | No                           |
| 3.5  | being able to calculate a total score for the assessment                                             | -            | No          | No                          | No             | No             | No             | No      | No              | No                           |
| 3.6  | being able to<br>give feedback<br>for the<br>assessment<br>based on the<br>calculated total<br>score | -            | No          | No                          | No             | No             | No             | No      | No              | No                           |
| 3.7  | being able to<br>store metadata<br>for the<br>assessment                                             | -            | No          | No                          | No             | No             | No             | No      | No              | No                           |

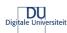

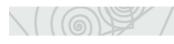

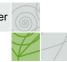

|     | Functionality                                                                                      | QTI file | Respondus 2 | QuestionMark Perception 3.4 | N@tschool! 7.0 | Blackboard 5.5 | Blackboard 6.0 | WebCT 4 | Learn eXact 1.7 | Canvas Learning Flash Player |
|-----|----------------------------------------------------------------------------------------------------|----------|-------------|-----------------------------|----------------|----------------|----------------|---------|-----------------|------------------------------|
| 3.8 | being able to<br>have sections<br>and/or items in<br>an assessment<br>displayed in<br>random order | -        | No          | No                          | No             | No             | No             | No      | No              | No                           |
| 3.9 | the ability to<br>display a<br>question based<br>on the answer<br>for a previous<br>question       | -        | No          | No                          | No             | No             | No             | No      | No              | No                           |

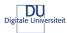

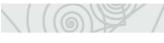

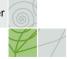

### Annex D Detailed test results

### **Canvas Learning Flash Player**

The test results for Respondus determine to great extend the results for both Blackboard and WebCT because Respondus is being used for the import there.

### **Canvas Learning Flash Player**

|      | Functionality                                                         | QTI file          | Display? | Comments                                                                          |
|------|-----------------------------------------------------------------------|-------------------|----------|-----------------------------------------------------------------------------------|
| 1    | Items                                                                 |                   |          |                                                                                   |
| 1.01 | use of multiple choice questions (one answer option)                  | QTI_MC_101        | Yes      |                                                                                   |
|      |                                                                       | QTI_MC_110.XML    | Yes      |                                                                                   |
|      |                                                                       | QTI_MC_101b.XML   | Yes      |                                                                                   |
|      |                                                                       | QTI_MC_XXX.XML    | N/A      | For the results of all XXX files, see their specific test results.                |
| 1.02 | use of multiple response questions                                    | QTI_MR_102.XML    | Yes      |                                                                                   |
|      |                                                                       | QTI_MR_102b.XML   | Yes      |                                                                                   |
| 1.03 | use of drag and drop questions                                        | -                 | -        |                                                                                   |
| 1.04 | use of essay questions                                                | QTI_Essay_104.XML | Yes      |                                                                                   |
|      |                                                                       | QTI_Essay_108.XML | Partial  | The solution element wasn't available.                                            |
| 1.05 | use of fill in the blank questions                                    | QTI_FIB_105.XML   | Yes      |                                                                                   |
|      |                                                                       | QTI_FIB_105b.XML  | Yes      |                                                                                   |
|      |                                                                       | QTI_FIB_105c.XML  | Yes      |                                                                                   |
| 1.06 | use of hot spot questions                                             | -                 | -        |                                                                                   |
| 1.07 | use of hints in a question                                            | QTI_MC_107.XML    | Yes      |                                                                                   |
| 1.08 | showing the correct answer for a question                             | QTI_MC_108.XML    | Partial  | The contents of the<br><solution> element wasn't<br/>available.</solution>        |
|      |                                                                       | QTI_Essay_108.XML | No       | The worked out example wasn't available.                                          |
|      |                                                                       | QTI_MC_109.XML    | Yes      |                                                                                   |
|      |                                                                       | QTI_MC_115.XML    | Yes      | Though the contents of the<br><solution> element wasn't<br/>available.</solution> |
| 1.09 | being able to have different feedback for each possible answer option | QTI_MC_109.XML    | Yes      |                                                                                   |
| 1.10 | being able to have feedback for                                       | QTI_MC_110.XML    | Yes      |                                                                                   |
|      | correct answers                                                       | QTI_MC_109.XML    | Yes      |                                                                                   |
| L    |                                                                       | QTI_MC_115.XML    | Yes      |                                                                                   |
| 1.11 | being able to have feedback for                                       | QTI_MC_111.XML    | Yes      |                                                                                   |
|      | incorrect answers                                                     | QTI_MC_111b.XML   | Yes      |                                                                                   |
|      |                                                                       | QTI_MC_109.XML    | Yes      |                                                                                   |
|      |                                                                       | QTI_MC_115.XML    | Yes      |                                                                                   |
|      | (continued on next page)                                              |                   |          |                                                                                   |

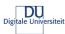

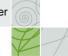

## **Canvas Learning Flash Player**

|      | Functionality                                                                  | QTI file         | Display? | Comments                                                                                            |
|------|--------------------------------------------------------------------------------|------------------|----------|----------------------------------------------------------------------------------------------------|
| 1.12 | being able to assign different scores to each answer option                    | QTI_MC_108.XML   | Partial  | In standalone mode, no score is displayed. In SCORM mode the score is calculated and saved.         |
|      |                                                                                | QTI_MC_108b.XML  | Partial  |                                                                                                    |
|      |                                                                                | QTI MC 109.XML   | Partial  |                                                                                                    |
|      |                                                                                | QTI MC 110.XML   | Partial  |                                                                                                    |
|      |                                                                                | QTI_MC_111b.XML  | Partial  |                                                                                                    |
|      |                                                                                | QTI MC 115.XML   | Partial  |                                                                                                    |
| 1.13 | the use of plain text for a question and/or the feedback                       | QTI_XX_XXX.XML   | Partial  | Special characters like "é",<br>"ë" are not being imported<br>properly for plain text<br>questions. |
| 1.14 | the use of HTML code text for a                                                | QTI_MC_114.XML   | Partial  | Incorrect font                                                                                      |
|      | question and/or the feedback                                                   | QTI_MC_114b.XML  | Partial  | Incorrect font                                                                                      |
| 1.15 | the use of images in a question                                                | QTI_MC_115.XML   | Partial  | No progressive scan                                                                                 |
|      | and/or the feedback                                                            | QTI_MC_114b.XML  | Partial  | No progressive scan                                                                                 |
| 1.16 | the use of video in a question and/or the feedback                             | -                | -        |                                                                                                    |
| 1.17 | the use of audio in a question and/or the feedback                             | -                | -        |                                                                                                    |
| 1.18 | the use of other objects (for example Flash) in a question and/or the feedback | -                | -        |                                                                                                    |
| 1.19 | the use of metadata for an item                                                | QTI_MC_119.XML   | No       |                                                                                                    |
| 1.20 | being able to store the learning-<br>objective of an item                      | QTI_MC_120.XML   | Yes      |                                                                                                    |
|      |                                                                                | QTI_MC_114b.XML  | Yes      |                                                                                                    |
| 1.21 | being able to store the rubric for an item                                     | QTI_MC_121.XML   | Yes      |                                                                                                    |
|      |                                                                                | QTI_MC_114b.XML  | Yes      |                                                                                                    |
| 1.22 | being able to have the answer                                                  | QTI_MC_101.XML   | Yes      |                                                                                                    |
|      | options displayed in random order                                              | QTI_MC_XXX.XML   | Yes      |                                                                                                    |
| 2.   | Sections                                                                       |                  |          |                                                                                                    |
| 2.01 | use of sections                                                                | QTI_S_MC_201.XML | No       | The manifest file is for individual items only.                                                     |
| 2.02 | being able to store learning-<br>objectives for a section                      | QTI_S_MC_202.XML | No       |                                                                                                    |
| 2.03 | being able to store the rubric for a section                                   | QTI_S_MC_203.XML | No       |                                                                                                    |
| 2.04 | being able to store text for a section                                         | QTI_S_MC_204.XML | No       |                                                                                                    |
| 0.05 | Indian abla ta colo 100                                                        | QTI_S_MC_203.XML | No       |                                                                                                    |
| 2.05 | being able to calculate a score for a section                                  | -                | No       |                                                                                                    |
| 2.06 | being able to give feedback based on the calculated score for a section        | -                | No       |                                                                                                    |
| 2.07 | being able to store metadata for a section                                     | -                | No       |                                                                                                    |
| 2.08 | the ability to display the questions in a random order                         | -                | No       |                                                                                                    |
| 2.09 | the ability to display a question based on the answer for a previous question. | -                | No       |                                                                                                    |
|      | (continued on next page)                                                       |                  |          |                                                                                                    |

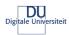

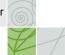

## **Canvas Learning Flash Player**

|     | Functionality                                                                       | QTI file         | Display? | Comments                                        |
|-----|-------------------------------------------------------------------------------------|------------------|----------|-------------------------------------------------|
| 3.  | Assessments                                                                         | 3,               |          |                                                 |
| 3.1 | being able to exchange assessments                                                  | QTI_A_MC_301.XML | No       | The manifest file is for individual items only. |
| 3.2 | being able to store learning-<br>objectives for an assessment                       | -                | No       |                                                 |
| 3.3 | being able to store the rubric for an assessment                                    | -                | No       |                                                 |
| 3.4 | being able to store text etc. that is relevant for the complete assessment          | -                | No       |                                                 |
| 3.5 | being able to calculate a total score for the assessment                            | -                | No       |                                                 |
| 3.6 | being able to give feedback for the assessment based on the calculated total score  | -                | No       |                                                 |
| 3.7 | being able to store metadata for the assessment                                     | -                | No       |                                                 |
| 3.8 | being able to have sections and/or items in an assessment displayed in random order | -                | No       |                                                 |
| 3.9 | the ability to display a question based on the answer for a previous question       | -                | No       |                                                 |

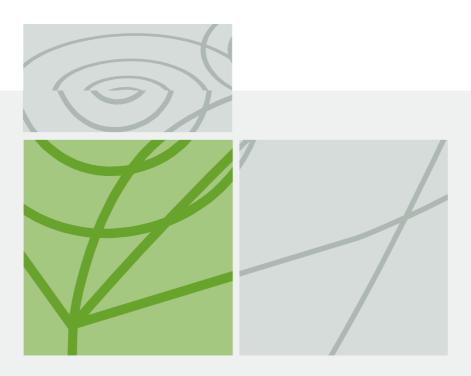

Quickscan QTI Usability study of QTI for De Digitale Universiteit Addendum #1